## **ATTORNEY – Quick Reference Guide**

## **Agreed Request for Continuance**

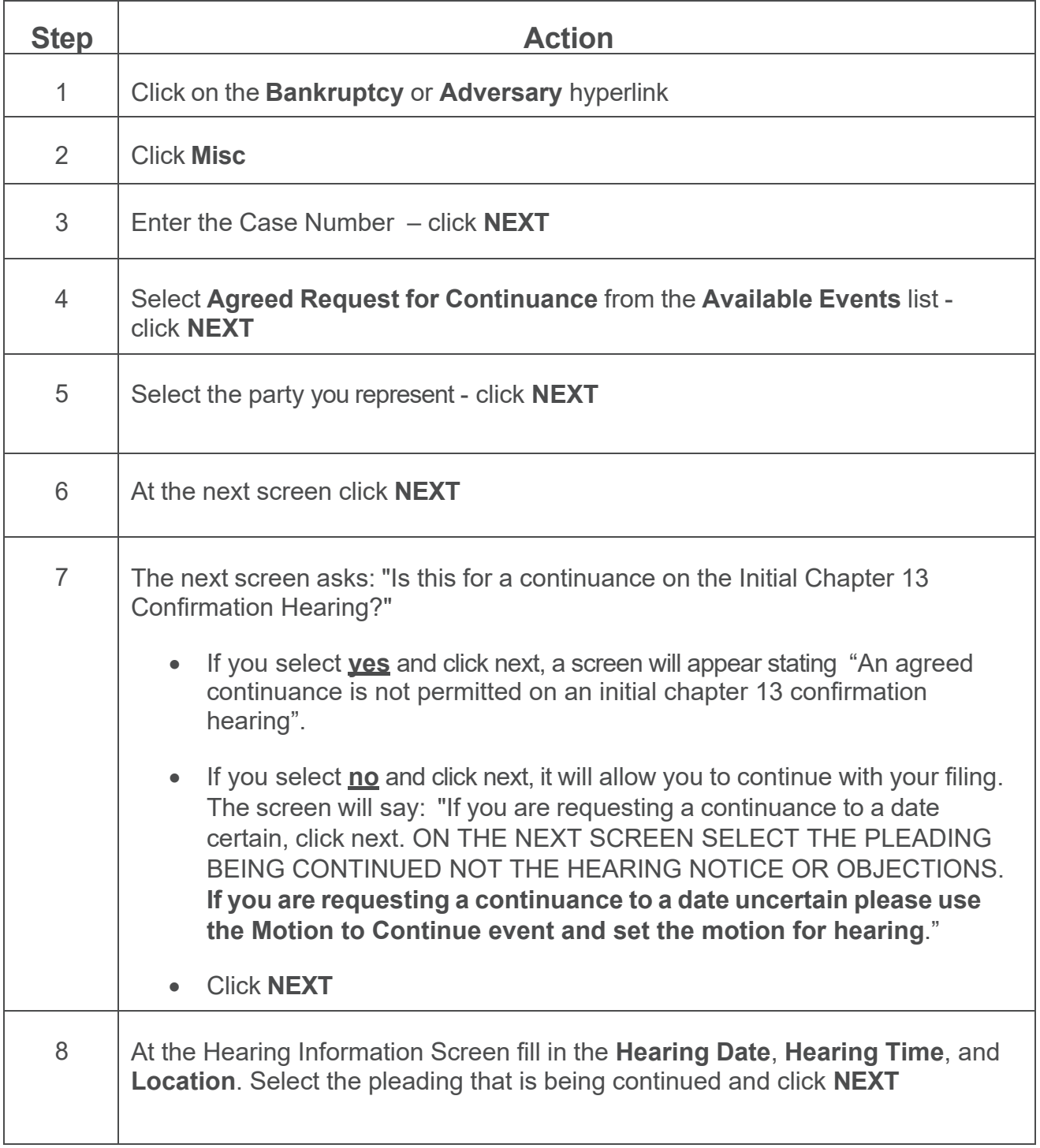

=

## **ATTORNEY – Quick Reference Guide**

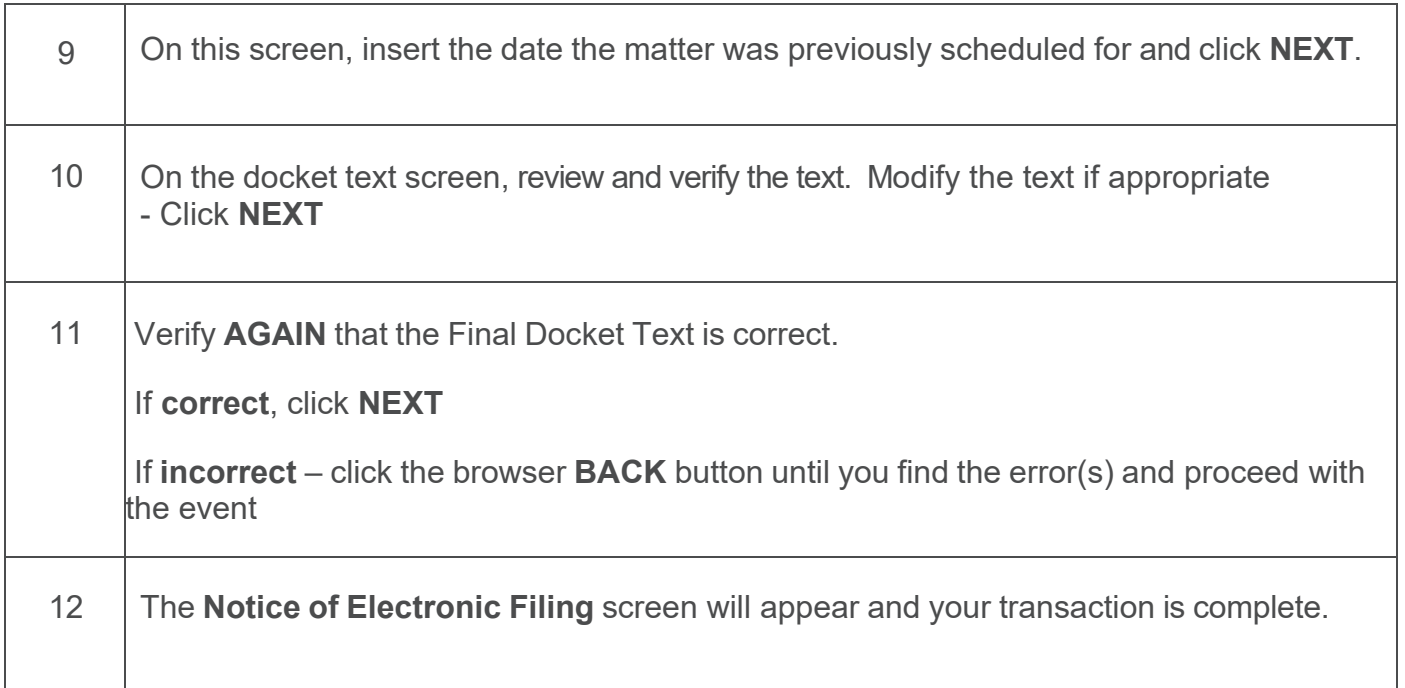